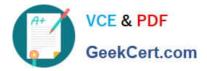

# **GSUITE**<sup>Q&As</sup>

Google GSuite

## Pass Google GSUITE Exam with 100% Guarantee

Free Download Real Questions & Answers **PDF** and **VCE** file from:

https://www.geekcert.com/gsuite.html

100% Passing Guarantee 100% Money Back Assurance

Following Questions and Answers are all new published by Google Official Exam Center

Instant Download After Purchase

100% Money Back Guarantee

- 🔅 365 Days Free Update
- 800,000+ Satisfied Customers

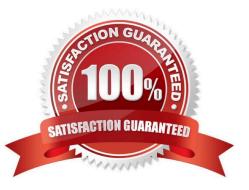

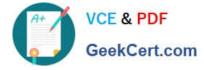

#### **QUESTION 1**

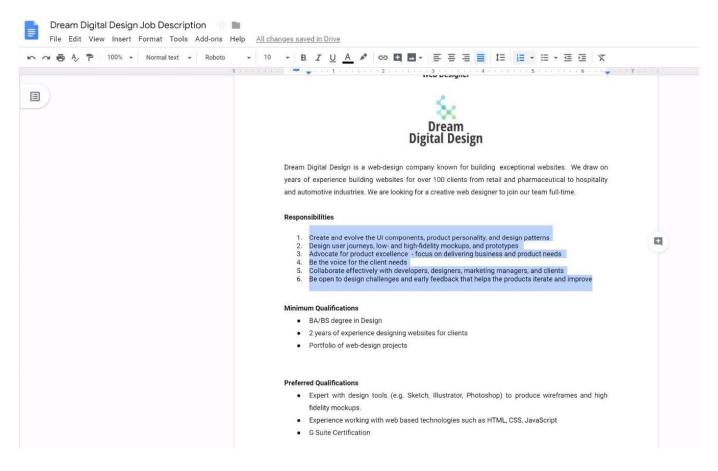

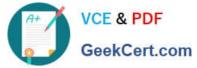

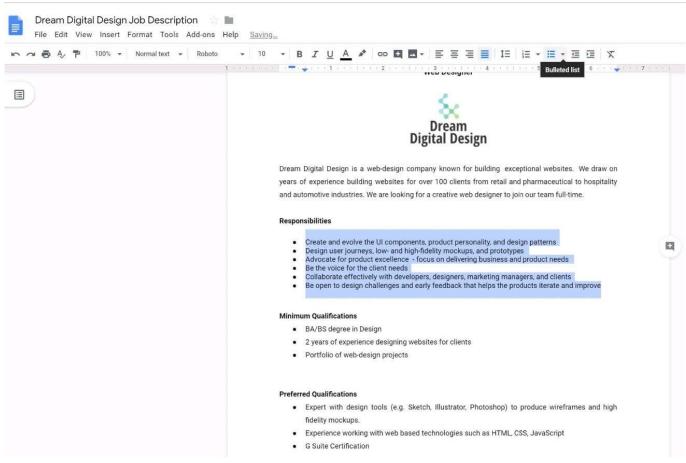

#### SIMULATION Overview

In the following tasks, you will demonstrate your ability to work in Google Docs. Dream Digital Design is a web design company known for building exceptional websites. You will be editing the job description for the new web designer role that will open shortly. Use the Dream Digital Design Job Description for all the tasks in this scenario.

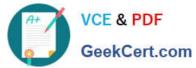

| ∼ 🖶 Ay 🏞 100% - Normal text - | Roboto - 10 - B I U A 🖋 GO 🖾 🗖 - 홈 홈 🗮 1점 1점 - 홈 홈 홈 🗮 X                                                                                                    |  |  |
|-------------------------------|----------------------------------------------------------------------------------------------------|--|--|
|                               | 1                                                                                                    |  |  |
|                               |                                                                                                    |  |  |
|                               | Web Designer                                                                                                    |  |  |
|                               |                                                                                                    |  |  |
|                               | Dream Digital Design is a web-design company known for building exceptional websites. We draw on                                                                                                    |  |  |
|                               | years of experience building websites for over 100 clients from retail and pharmaceutical to hospitality                                                                                                    |  |  |
|                               | and automotive industries. We are looking for a creative web designer to join our team full-time.                                                                                                    |  |  |
|                               | Responsibilities                                                                                                    |  |  |
|                               | <ol> <li>Create and evolve the UI components, product personality, and design patterns</li> <li>Design user journeys, low- and high-fidelity mockups, and prototypes</li> <li>Advocate for product excellence - focus on delivering business and product needs</li> <li>Be the voice for the client needs</li> <li>Collaborate effectively with developers, designers, marketing managers, and clients</li> <li>Be open to design challenges and early feedback that helps the products iterate and improve</li> </ol> |  |  |
|                               | Minimum Qualifications                                                                                                    |  |  |
|                               | BA/BS degree in Design                                                                                                    |  |  |
|                               | <ul> <li>2 years of experience designing websites for clients</li> </ul>                                                                                                    |  |  |
|                               | Portfolio of web-design projects                                                                                                    |  |  |
|                               | Preferred Qualifications                                                                                                    |  |  |
|                               | · Expert with design tools (e.g. Sketch, Illustrator, Photoshop) to produce wireframes and high                                                                                                    |  |  |
|                               | fidelity mockups.                                                                                                    |  |  |
|                               | <ul> <li>Experience working with web based technologies such as HTML, CSS, JavaScript</li> </ul>                                                                                                    |  |  |
|                               | G Suite Certification                                                                                                    |  |  |
|                               | Benefits                                                                                                    |  |  |
|                               | Medical, dental, and vision coverage                                                                                                    |  |  |
|                               | 401k matching                                                                                                    |  |  |
|                               | Free, daily catered lunches                                                                                                    |  |  |
|                               | Company outings                                                                                                    |  |  |
|                               | Casual dress code                                                                                                    |  |  |
|                               | Pets at work!                                                                                                    |  |  |

In the Preferred Qualifications, add a link to https://cloud.google.com/certification/gsuite to the G Suite Certification text.

#### A. See explanation below.

Correct Answer: A

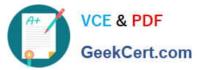

|     |                                                                                                    |                                                                                                    |                                                                 | A cutat |
|-----|----------------------------------------------------------------------------------------------------|----------------------------------------------------------------------------------------------------|-----------------------------------------------------------------|---------|
| ► ~ | <ul> <li>10 B T U A</li> <li>Dream Digital Design is years of experience bu and automotive industri</li> <li>Responsibilities</li> <li>Create and evol</li> <li>Design user jou</li> <li>Advoste for pr</li> <li>Be tha voice for</li> <li>Collaborate offic</li> <li>Be open to desi</li> <li>Minimum Qualifications</li> <li>BA/BS degree i</li> <li>2 years of experi</li> <li>Portfolio of wet</li> </ul> | Cut     Ctrl+X       Copy     Ctrl+C       Paste     Ctrl+V       Paste without formatting     Ctrl+Shift+V       Delete     Explore 'G Suite Certificati'       Ctrl+Alt+Shift+I     Ctrl+Alt+Shift+I       Define 'G Suite Certificati'     Ctrl+Alt+Shift+I       Comment     Ctrl+Alt+Mift+Mift+P | rebiltes. We draw on<br>ceutical to hospitality<br>m full-time. | 🖉 Edr   |
|     | Expert with der<br>fidelity mockup:     Experience worl     G Suite Certifica.                                                                                                    | Update 'Normal text' to match<br>Clear formatting Ctrl+\                                                                                                    | wireframes and high<br>Script                                   |         |
|     | Benefits<br>Medical, dental,<br>401k matching<br>Free, daily caterr<br>Company outing<br>Casual dress co<br>Pets at work!                                                                                                    | s                                                                                                    |                                                                 |         |

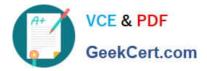

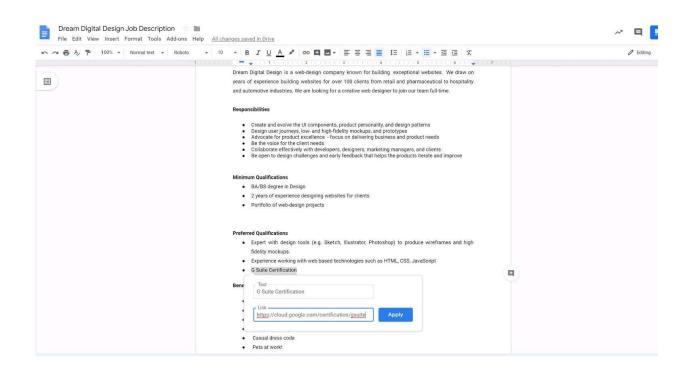

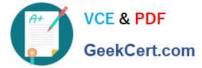

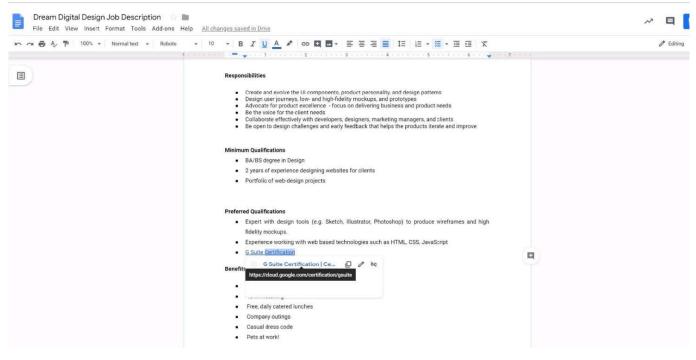

#### **QUESTION 2**

You want to link to your Google Slides presentation from the company\\'s website. The web developer has asked you to provide a hyperlink that will start the slideshow as soon as the user clicks the link. What should you do?

- A. Click Insert and then click Link
- B. Click File, click Download as, and then click Microsoft PowerPoint (.pptx)
- C. Click Share and then click Get shareable link
- D. Click File, click Publish to the web, click Link, and then click Publish

Correct Answer: C

Reference: https://business.tutsplus.com/tutorials/embed-google-slides-presentations-online--cms-29503

#### **QUESTION 3**

You just started your new job and received an email with a Getting Started manual attached. After a few weeks, you want to remove this email from your Gmail inbox but preserve it for future reference. What should you do?

- A. Mark as not important
- B. Delete the email
- C. Archive the email
- D. Label the email
- Correct Answer: C

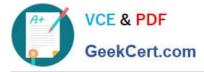

#### **QUESTION 4**

Your Team Drive has over 7,000 images and PDF files. For a meeting you have in 10 minutes, your

manager asks you for all the JPG and PDF marketing flyer files the company has created. You need to find

these files before your meeting.

What should you do?

- A. Search www.google.com for marketing flyer JPG OR PDF
- B. Type marketing flyer JPG OR PDF in the Drive search bar
- C. Search the bookmarks in your Google Chrome browser
- D. Sort all the files in "Team Drive" alphabetically

Correct Answer: B

Reference: https://gsuitetips.com/tips/drive/advanced-searches-on-google-drive/

#### **QUESTION 5**

#### SIMULATION

#### Overview

In the following tasks, you will demonstrate your ability to work in Google Docs. Dream Digital Design is a web design company known for building exceptional websites. You will be editing the job description for the new web designer role that will open shortly. Use the Dream Digital Design Job Description for all the tasks in this scenario.

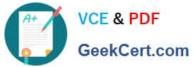

| ∼ 🖶 & 🏲 100% → Normal text → | Roboto $\bullet$ 10 $\bullet$ <b>B</b> $I \cup A$ $I$ <b>CO II II</b> $\bullet$ <b>E E E E E E E E E E</b>                                                                                                    |  |  |
|------------------------------|----------------------------------------------------------------------------------------------------|--|--|
|                              |                                                                                                    |  |  |
|                              |                                                                                                    |  |  |
|                              | Web Designer                                                                                                    |  |  |
|                              | Dream Digital Design is a web-design company known for building exceptional websites. We draw on                                                                                                    |  |  |
|                              | years of experience building websites for over 100 clients from retail and pharmaceutical to hospitality                                                                                                    |  |  |
|                              | and automotive industries. We are looking for a creative web designer to join our team full-time.                                                                                                    |  |  |
|                              | Responsibilities                                                                                                    |  |  |
|                              | <ol> <li>Create and evolve the UI components, product personality, and design patterns</li> <li>Design user journeys, low- and high-fidelity mockups, and prototypes</li> <li>Advocate for product excellence - focus on delivering business and product needs</li> <li>Be the voice for the client needs</li> <li>Collaborate effectively with developers, designers, marketing managers, and clients</li> <li>Be open to design challenges and early feedback that helps the products iterate and improve</li> </ol> |  |  |
|                              | Minimum Qualifications                                                                                                    |  |  |
|                              | BA/BS degree in Design                                                                                                    |  |  |
|                              | <ul> <li>2 years of experience designing websites for clients</li> </ul>                                                                                                    |  |  |
|                              | Portfolio of web-design projects                                                                                                    |  |  |
|                              | Preferred Qualifications                                                                                                    |  |  |
|                              | <ul> <li>Expert with design tools (e.g. Sketch, Illustrator, Photoshop) to produce wireframes and high</li> </ul>                                                                                                    |  |  |
|                              | fidelity mockups.                                                                                                    |  |  |
|                              | <ul> <li>Experience working with web based technologies such as HTML, CSS, JavaScript</li> </ul>                                                                                                    |  |  |
|                              | G Suite Certification                                                                                                    |  |  |
|                              | Benefits                                                                                                    |  |  |
|                              | Medical, cental, and vision coverage                                                                                                    |  |  |
|                              | 401k matching                                                                                                    |  |  |
|                              | Free, daily catered lunches                                                                                                    |  |  |
|                              | Company outings                                                                                                    |  |  |
|                              | Casual dress code                                                                                                    |  |  |
|                              | Pets at work!                                                                                                    |  |  |

Change the font of all the text in the document to Arial, font size 11.

A. See explanation below.

Correct Answer: A

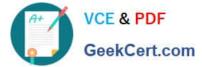

| > → → ↓ ↓ 100% → Normal text → | · B Z U A ≠ co Щ Щ · Ξ Ξ Ξ Ξ II II · II · Ξ Ξ X                                                                                                    |
|--------------------------------|----------------------------------------------------------------------------------------------------|
|                                | 1 · · · · · · · · · · · · · · · · · · ·                                                                                                    |
| Outline                        |                                                                                                    |
|                                | Dream Digital Design is a web-design company known for building exceptional websites. We draw on                                                                                   |
|                                | years of experience building websites for over 100 clients from retail and pharmaceutical to hospitality                                                                           |
| /eb Designer                   | and automotive industries. We are looking for a creative web designer to join our team full-time.                                                                                  |
| esponsibilities                | Responsibilities                                                                                                    |
| inimum Qualifications          | responsibilities                                                                                                    |
|                                | Create and evolve the UI components, product personality, and design patterns                                                                                                    |
| Preferred Qualifications       | <ul> <li>Design user journeys, low- and high-fidelity mockups, and prototypes</li> <li>Advocate for product excellence - focus on delivering business and product needs</li> </ul> |
|                                | <ul> <li>Be the voice for the client needs</li> <li>Collaborate effectively with developers, designers, marketing managers, and clients</li> </ul>                                 |
|                                | Be open to design challenges and early feedback that helps the products iterate and improve                                                                                        |
|                                |                                                                                                    |
|                                | Minimum Qualifications                                                                                                    |
|                                | BA/BS degree in Design                                                                                                    |
|                                | 2 years of experience designing websites for clients     Portfolio of web-design projects                                                                                          |
|                                | Politolo ol webruesign projects                                                                                                    |
|                                |                                                                                                    |
|                                | Preferred Qualifications                                                                                                    |
|                                | Expert with design tools (e.g. Sketch, Illustrator, Photoshop) to produce wireframes and high                                                                                      |
|                                | fidelity mockups.                                                                                                    |
|                                | Experience working with web based technologies such as HTML, CSS, JavaScript                                                                                                    |
|                                | G Suite Certification                                                                                                    |
|                                | Benefits                                                                                                    |
|                                | Medical, dental, and vision coverage                                                                                                    |
|                                | 401k matching                                                                                                    |
|                                | Free, daily catered lunches                                                                                                    |
|                                | Company outings                                                                                                    |
|                                | Casual dress code                                                                                                    |
|                                | Pets at work!                                                                                                    |

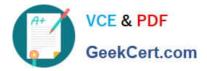

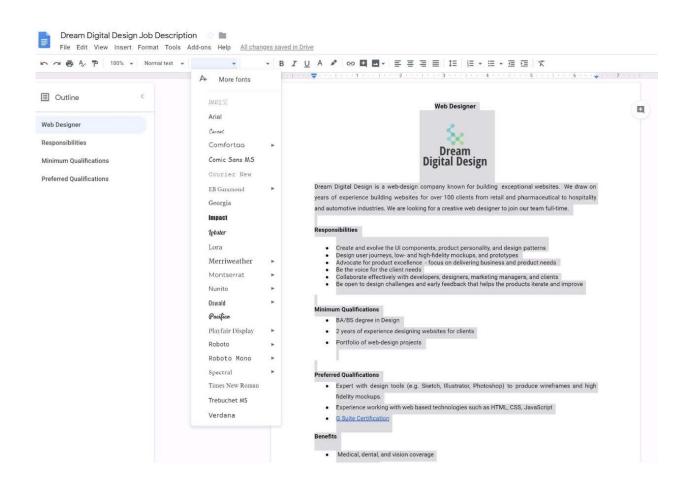

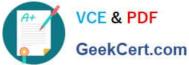

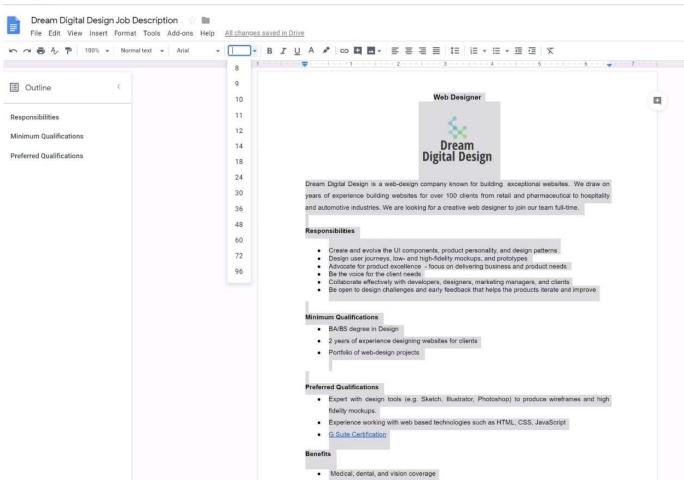

Latest GSUITE Dumps

**GSUITE Exam Questions** 

### **GSUITE Braindumps**